1. 為確保評審順利進行,<mark>測試會議及複審會議</mark>將登錄於 Microsoft Teams <u>行事曆中,請務必至微軟官方網站下載電腦版</u>程式安裝

[\(https://www.microsoft.com/zh-tw/microsoft-teams/download-app#desktopAppDownloadregion\)](https://www.microsoft.com/zh-tw/microsoft-teams/download-app#desktopAppDownloadregion)

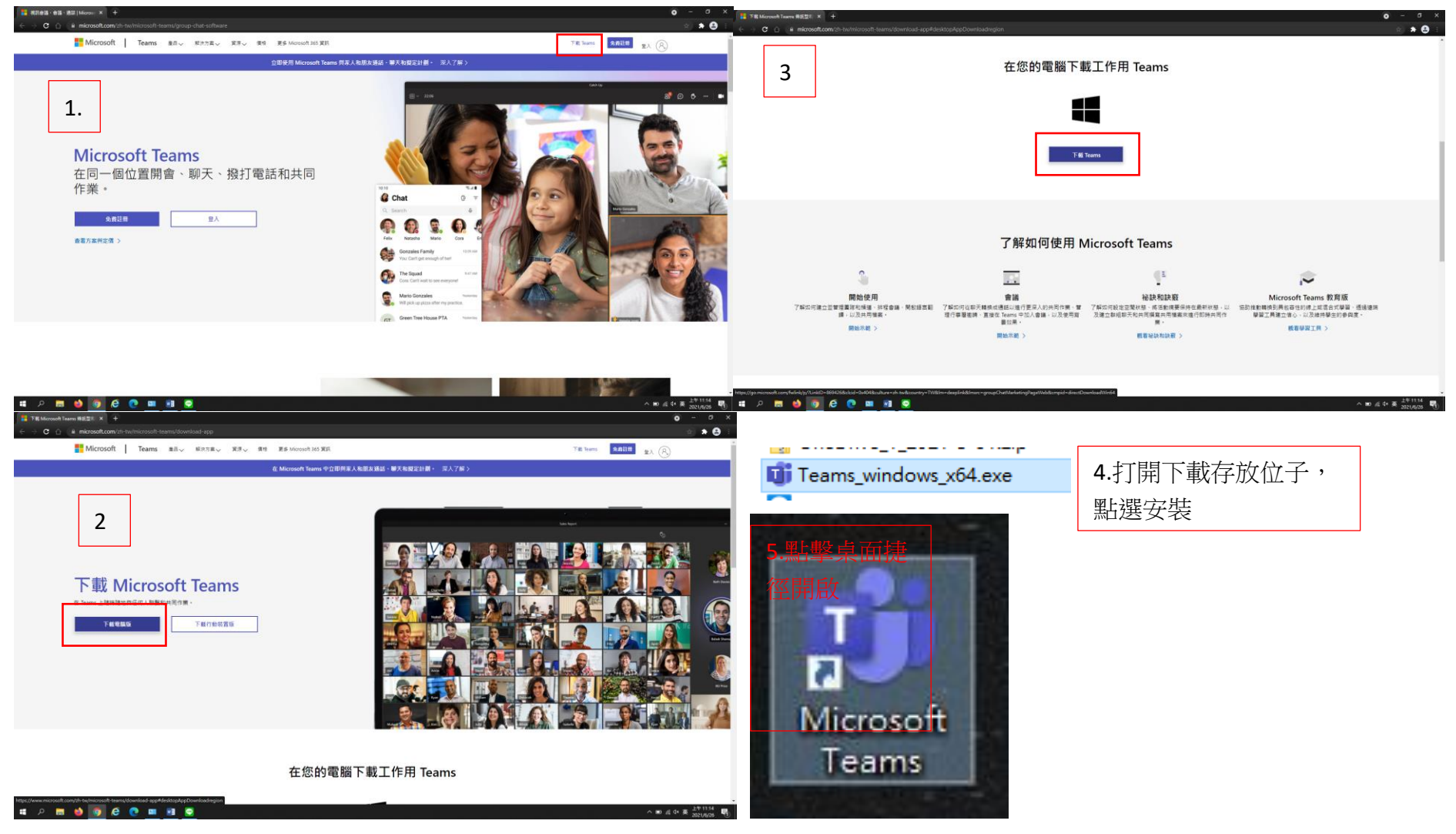

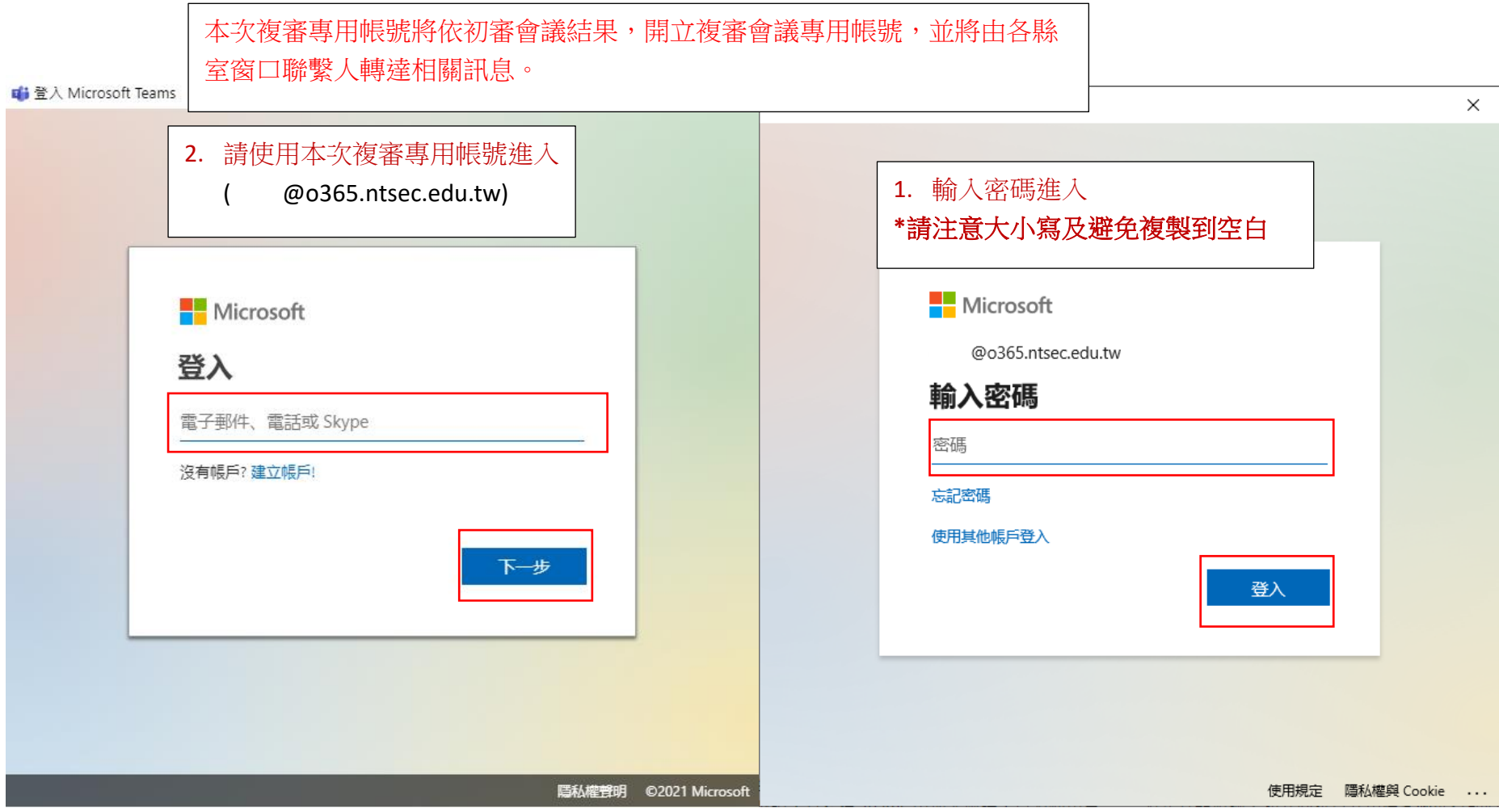

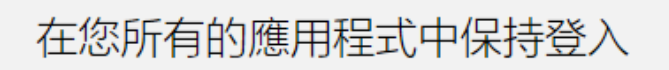

Windows will remember your account and automatically sign you in to your apps and websites on this device. This will reduce the number of times you are asked to login.

 $\times$ 

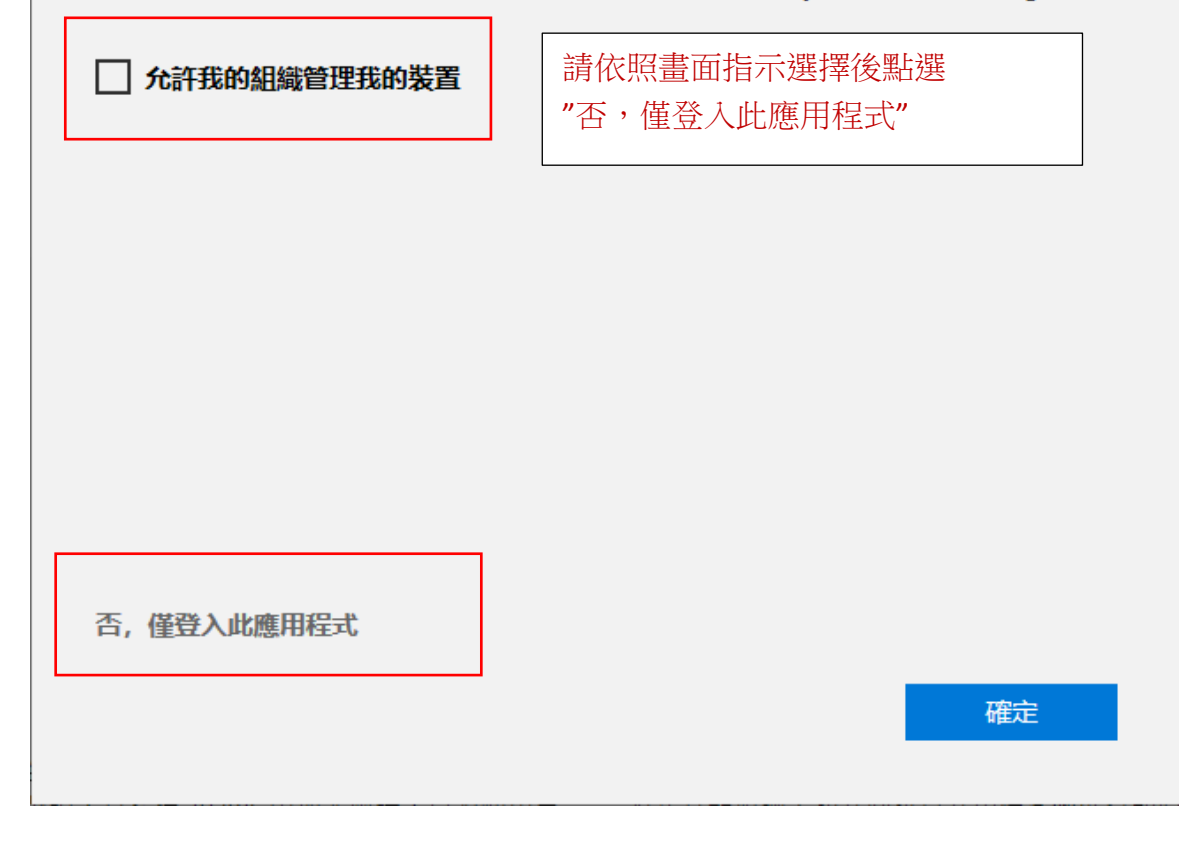

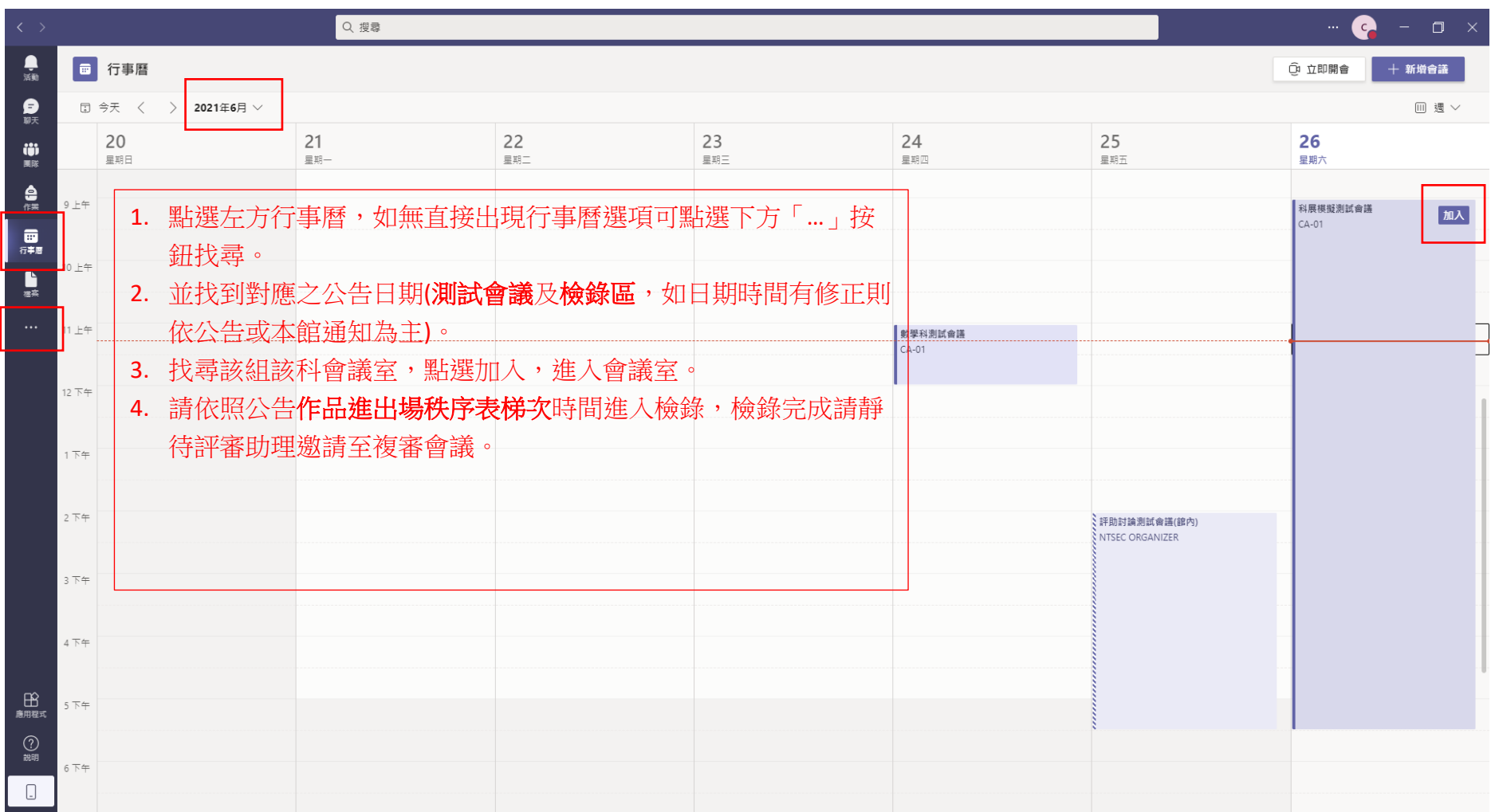

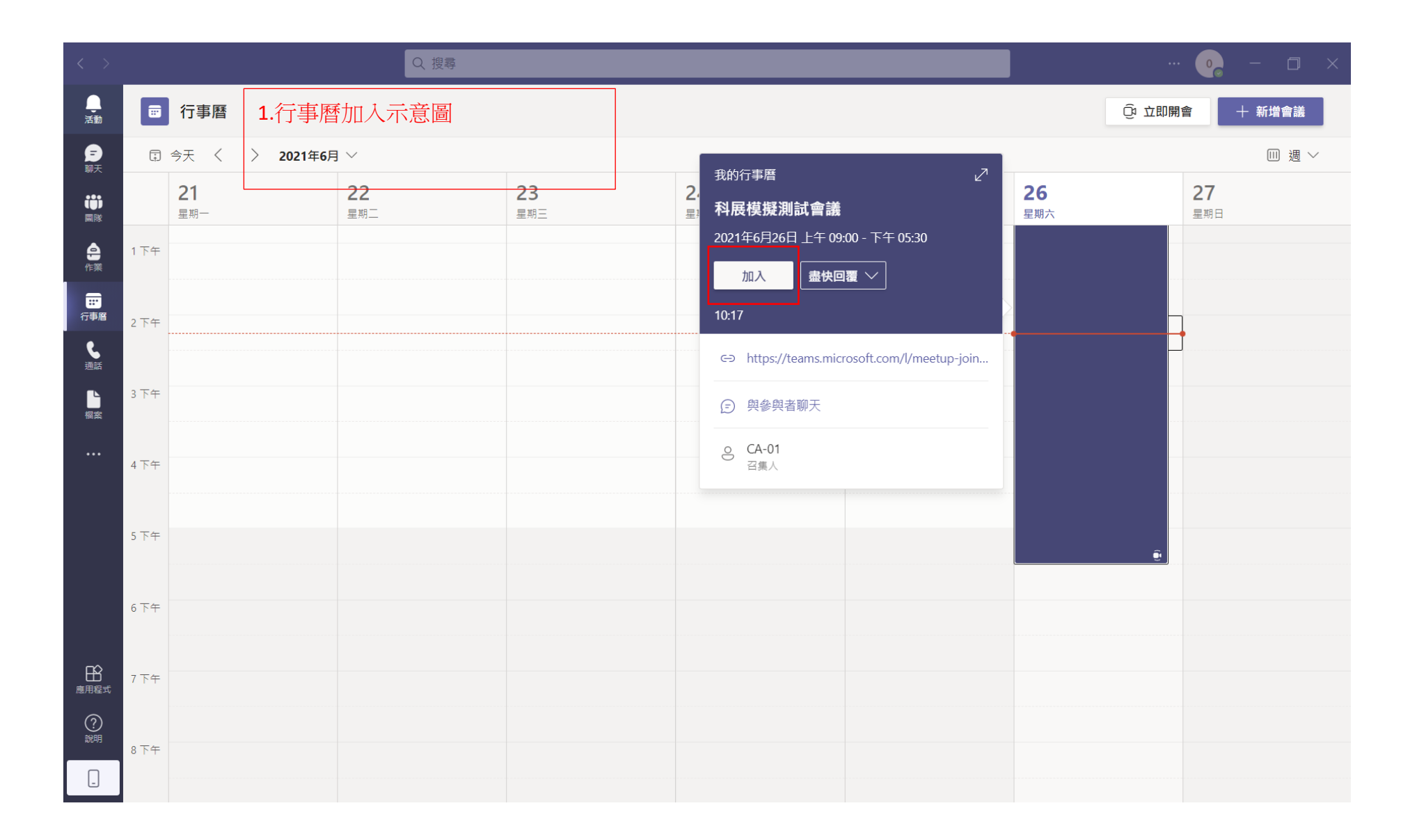

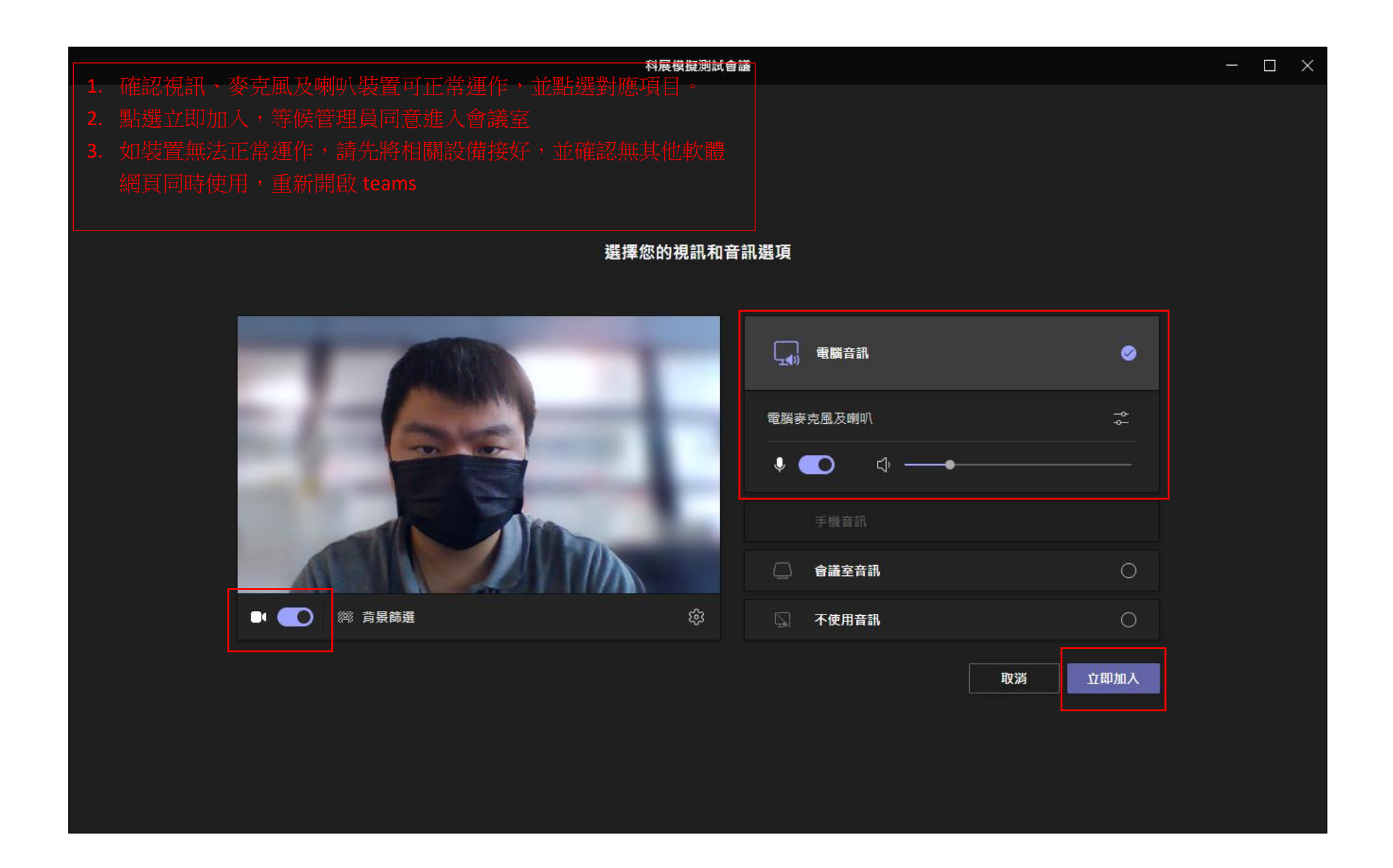

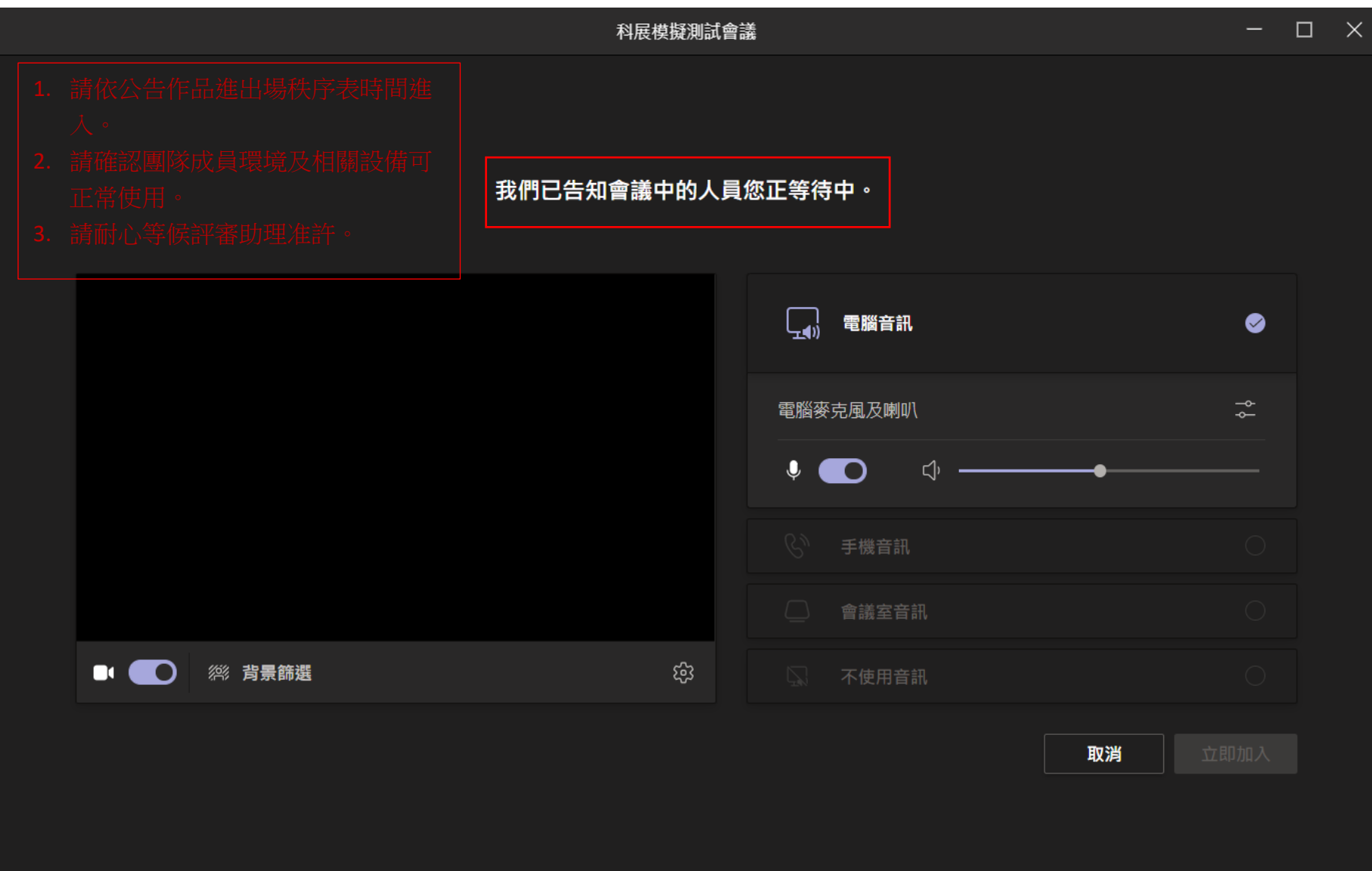

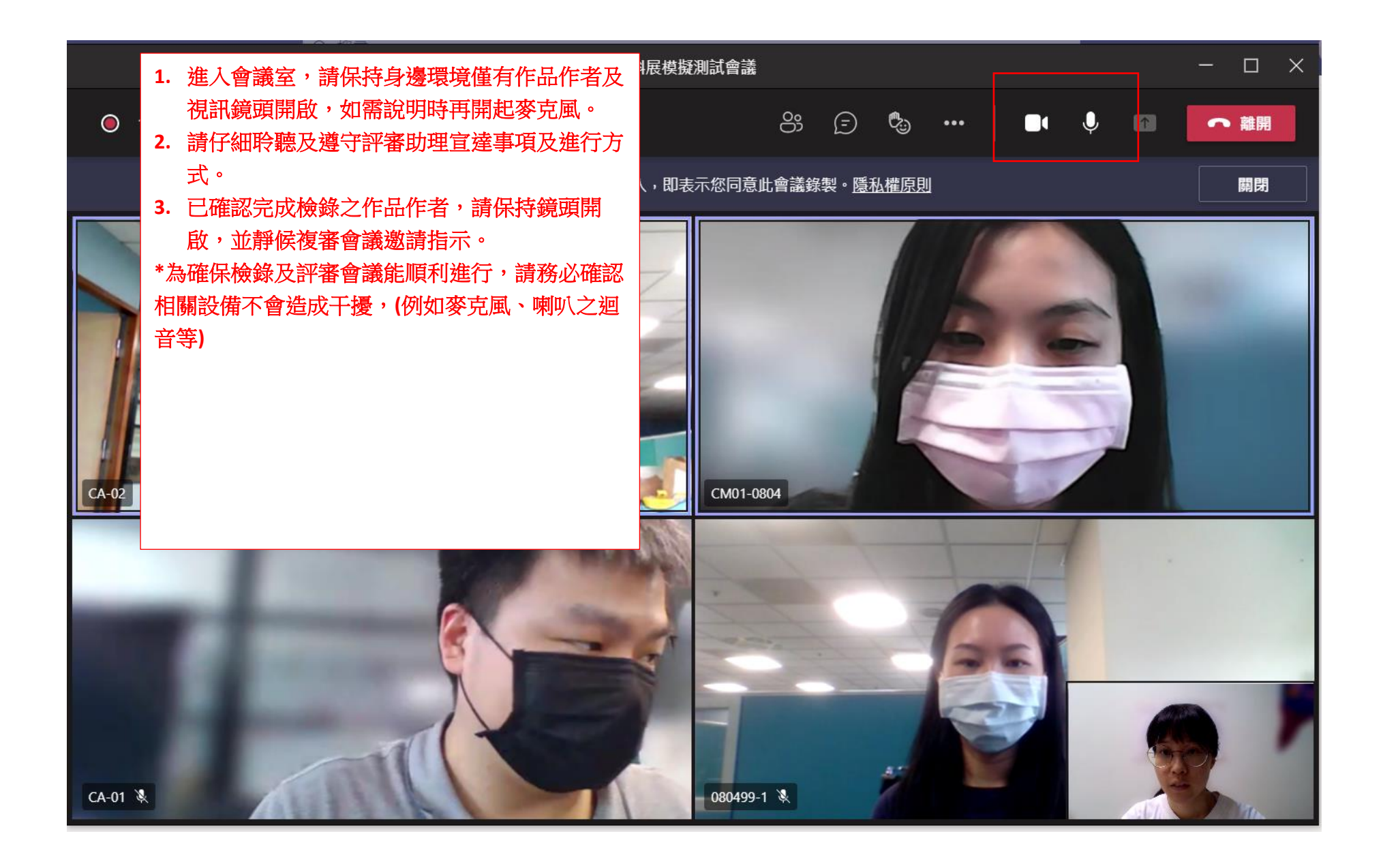

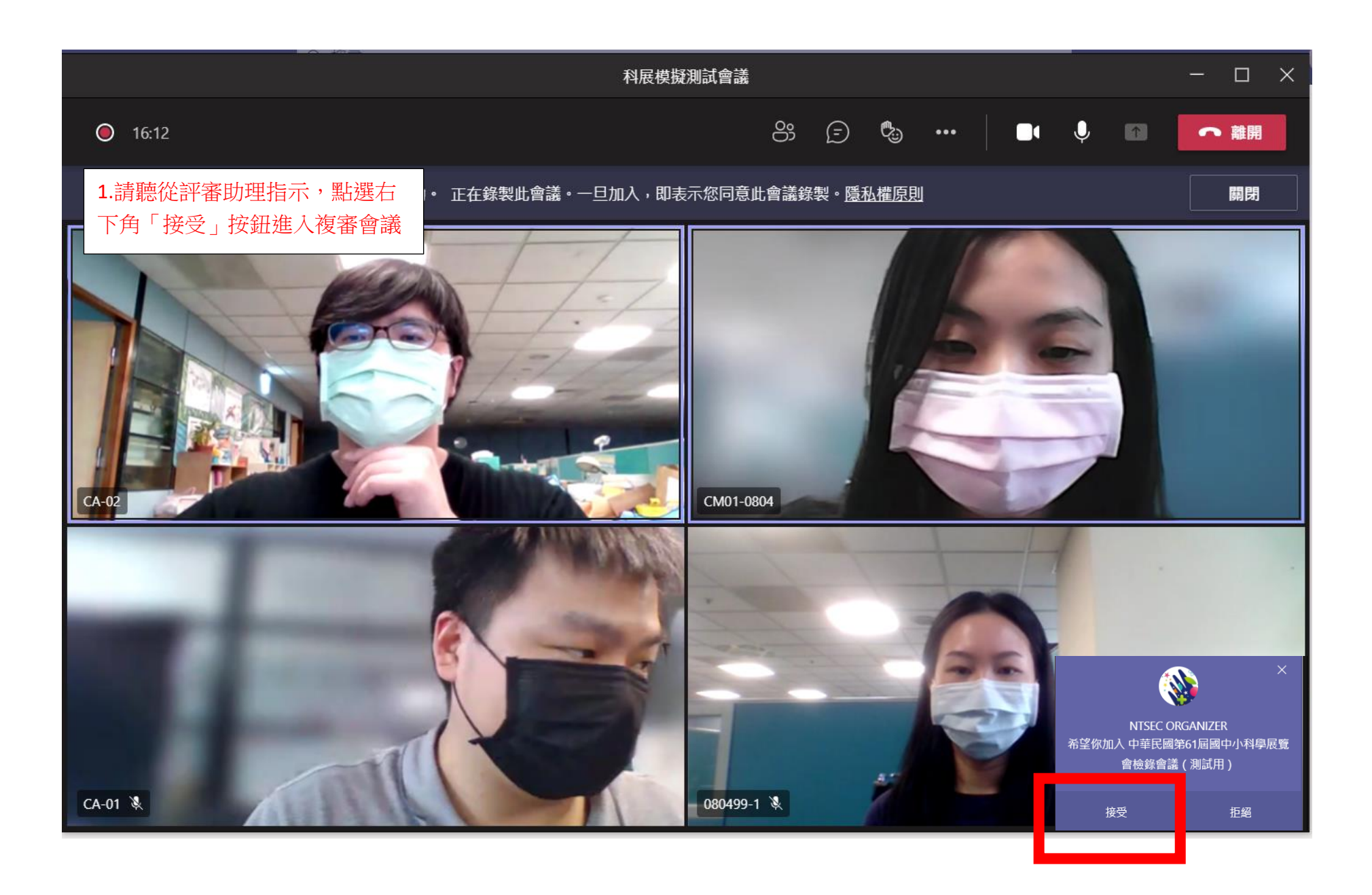

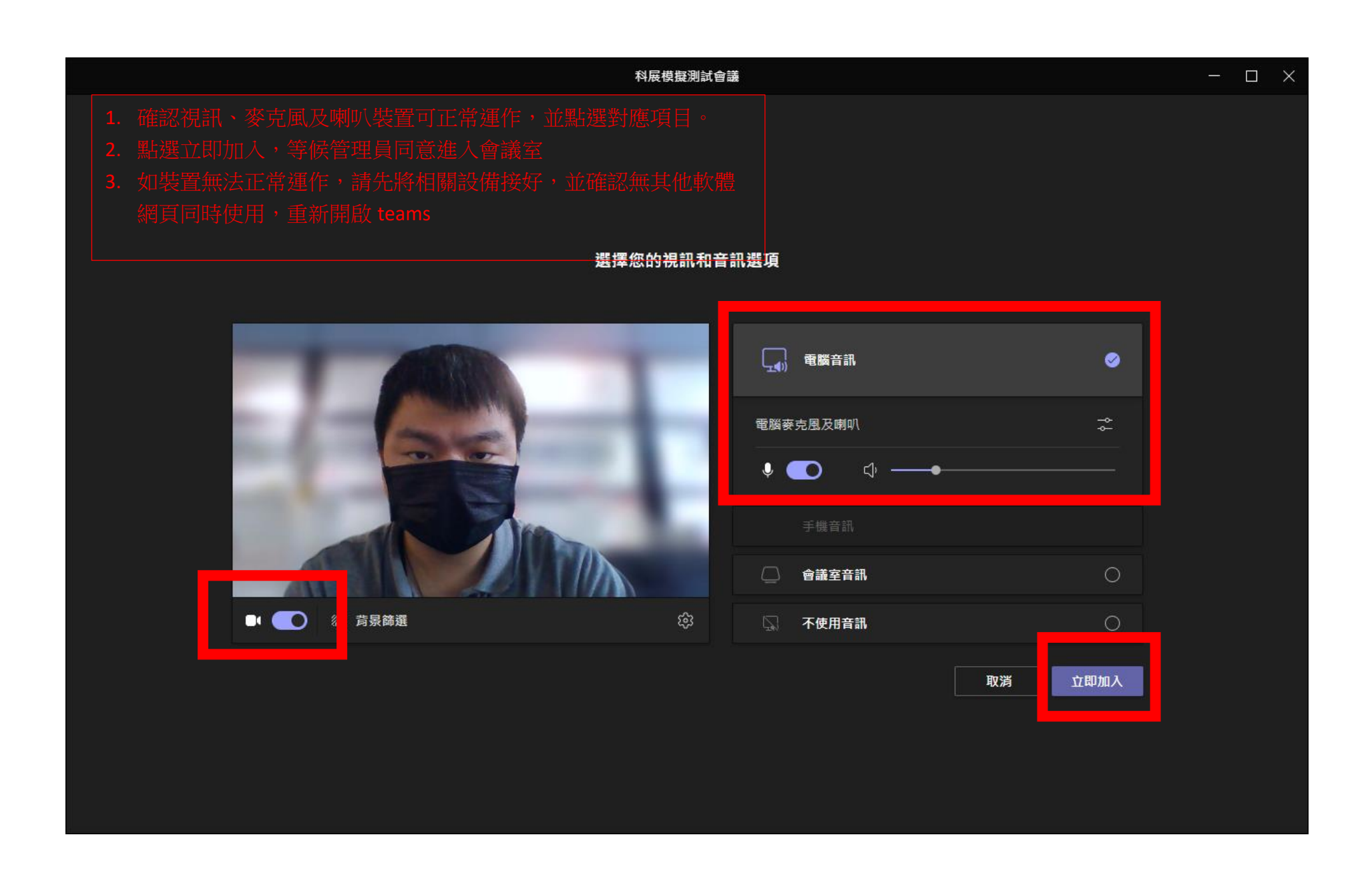

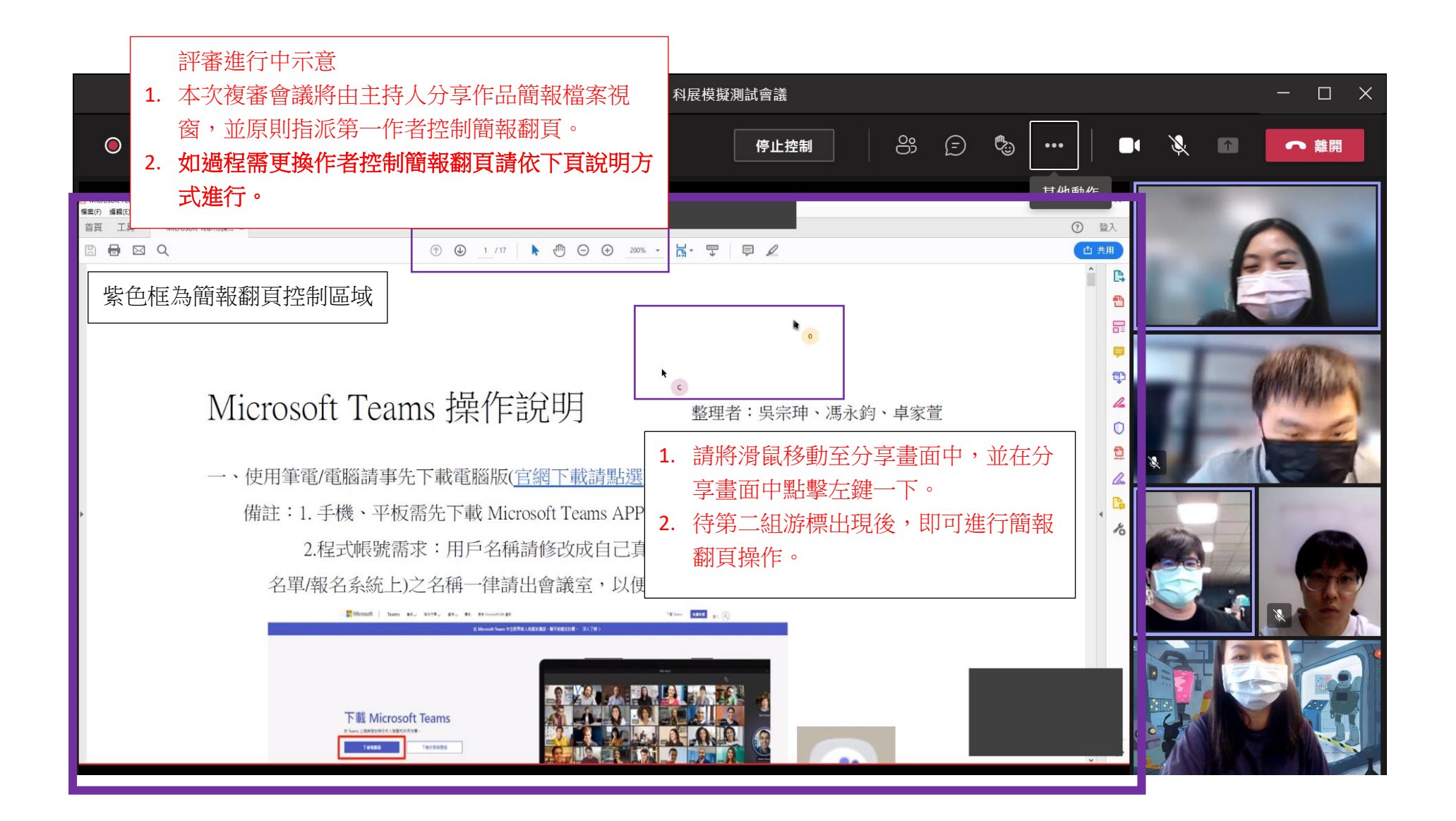

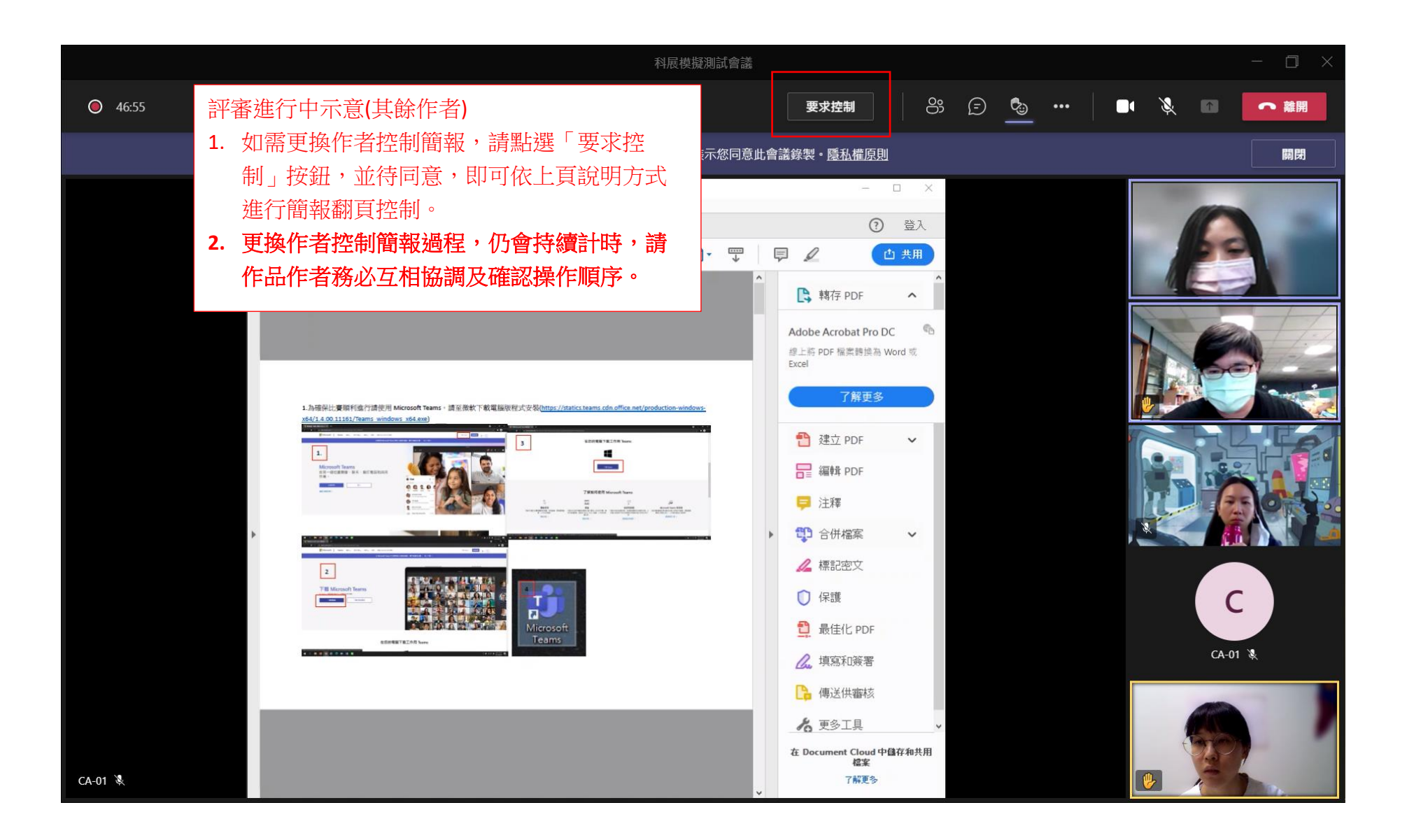

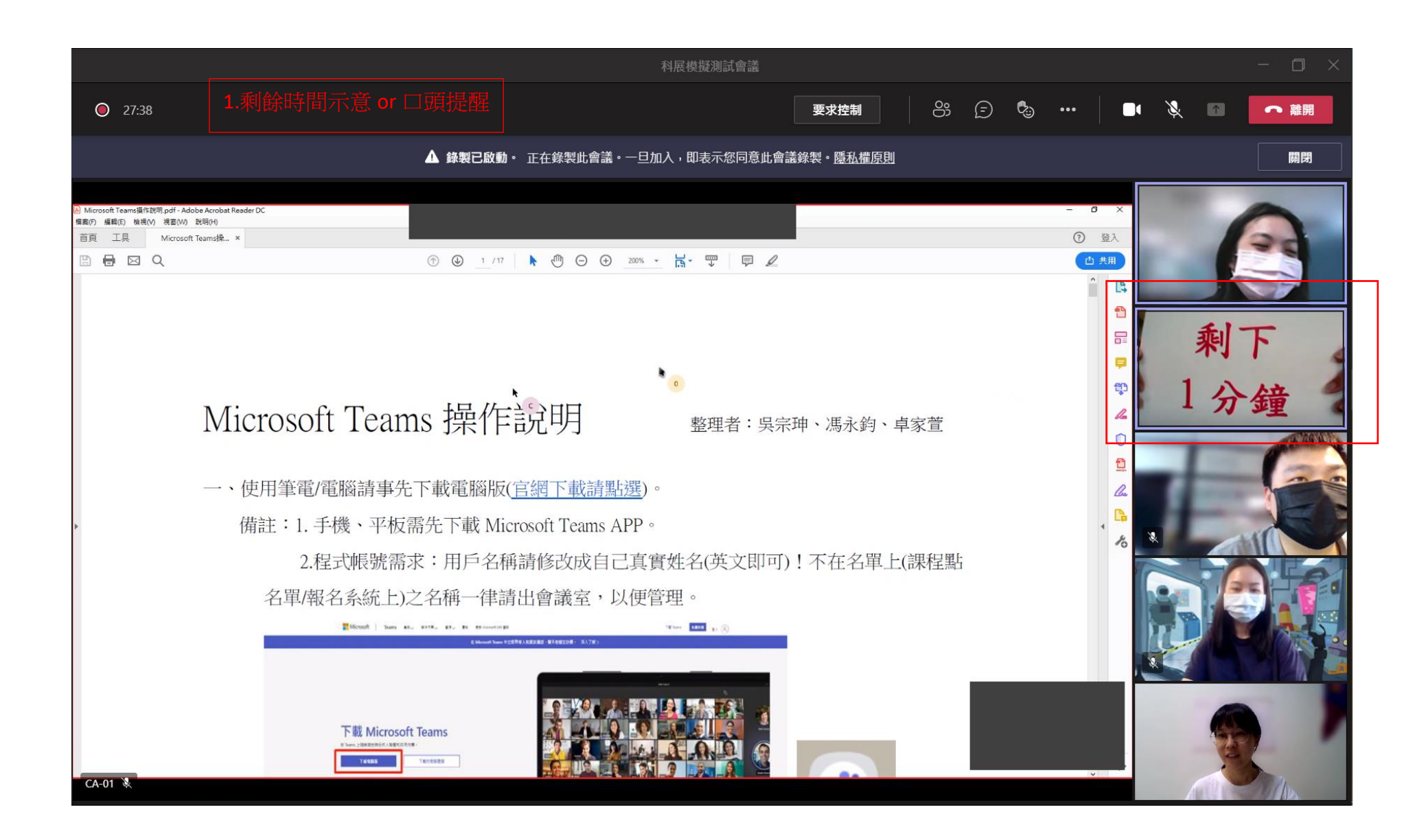

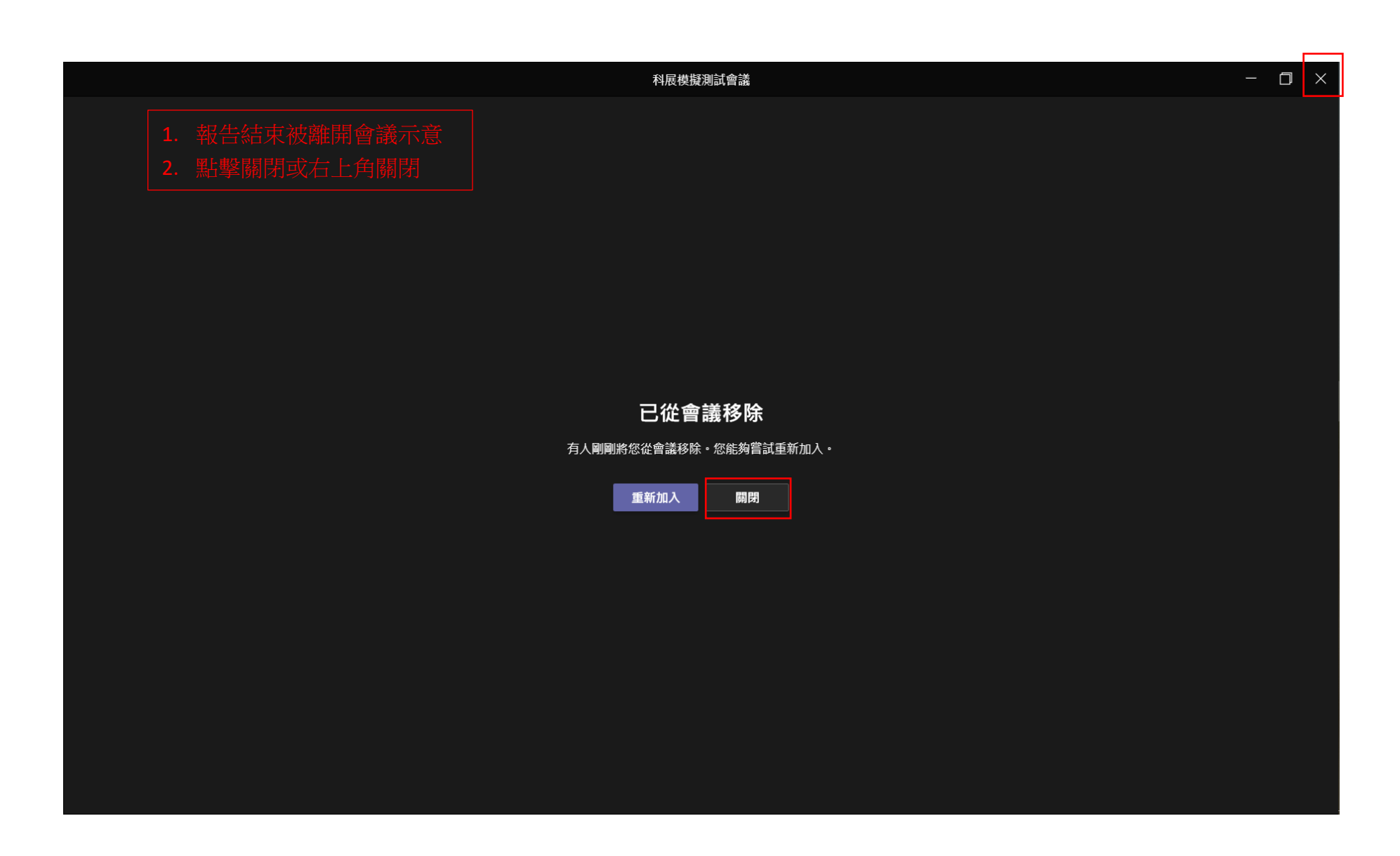